almanahj.( United Arab Emirates موقع المناهج Ministry of Education

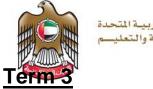

الإمــارات العـربيـة المتحدة وزارة التـربيــة والتعليــم

## Grade 12 - Project Task 1

| SIS No<br>Name: | Leen Imad Habhoub      | Date:<br>Grade  | April 22th<br>12 B |
|-----------------|------------------------|-----------------|--------------------|
| Group:          | N / A (Not Applicable) | Start Time:     | X                  |
| Signed          |                        | Finishing Time: | )                  |

# **Ethical Hacking**

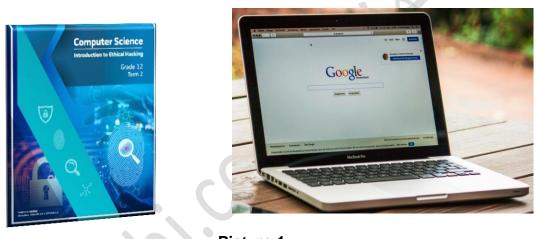

Picture 1

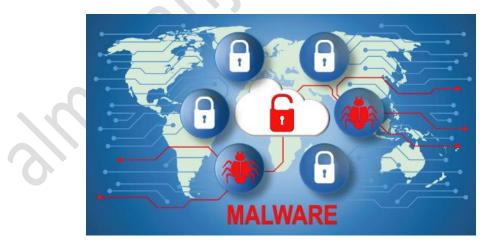

Picture 2

United Arab Emirates Ministry of Education

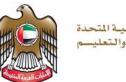

الإمــارات العـربيـة المتحدة وزارة التـربيــة والتعليــم

#### PROJECT OBJECTIVE

To understand the concepts covered in the Unit 6, term 2 book "Introduction to Ethical Hacking", in the context of a Malware threats. The project will be covering all student learning outcomes (SLO's) in the Unit 6.

#### **EQUIPMENT REQUIREMENTS**

Pen/Pencil, Laptop or Computer with internet connection, Paper, Printer, Term book.

#### **PROJECT TASK INTRODUCTION**

Research, using the internet or books, and complete questions with suitable answers.

#### **STUDENT GUIDELINES**

In this task you will perform research on different malware threats based on Unit 6 (term 2 book). Follow the documentation guidelines below:.

> When the question demands explanation, a clear answer to justifying the

question must be provided. There is **no word limit**.

- > The documentation format should follow font Arial with text size 11 or 12
- > Discuss with your teacher regarding your mode of document submission.

(hardcopy or softcopy)

almanahj.com موقع المناهج

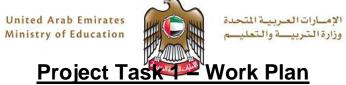

-

#### **Student Guidelines:**

| No. | Work Steps | Step Completion & Values | Remarks |
|-----|------------|--------------------------|---------|
|     |            |                          |         |
|     |            |                          |         |
|     |            |                          |         |
|     |            |                          |         |
|     |            | <u>8</u> .               |         |

United Arab Emirates Ministry of Education

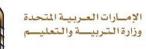

| Q1 | What is the<br>short term for<br>malicious<br>software?                        | Malware<br>Type | Famous or widely<br>known Malware<br>example (top 3)                                                                                                   | What is the type of infection caused? (any 1)                                                                                                    | How it is spread?<br>(any 1)                                                                                                    | Different types<br>of them.<br>(any 3)                                                                                                    | How to prevent<br>that malware<br>infection?<br>(any 2 ways)                                                                                                    |
|----|--------------------------------------------------------------------------------|-----------------|----------------------------------------------------------------------------------------------------|----------------------------------------------------------------------------------------------------|----------------------------------------------------------------------------------------------------|----------------------------------------------------------------------------------------------------|----------------------------------------------------------------------------------------------------|
|    | Complete the<br>table<br>provided for<br>the different<br>types of<br>malware. | Virus           | Cryptolocker<br>MyDoom<br>Stromworm                                                                                                    | Virus name:<br>MyDoom.<br>Infection caused:<br>drops the DLL (Dynamic<br>Link Library), which<br>creates a backdoor,<br>opening the first available<br>TCP port. This backdoor<br>component allows to<br>download and run an<br>executable file, and acts<br>as a TCP proxy server. | By an infected flash<br>drive or email<br>attachments.<br>from removable<br>media.<br>from downloads off<br>the Internet.                                     | Macro virus.<br>File virus.<br>Cluster virus.<br>Multipartite<br>virus.<br>System or boot<br>sector virus.                                              | Install antivirus.<br>Perform daily scans.<br>Don't click on<br>unknown email links<br>or attachments.<br>keep your software<br>up to date.<br>Keep your Windows<br>OS Updated.<br>Download files only<br>from trusted sites.                                                                                                    |
|    |                                                                                | Worm            | Stuxnet virus.<br>Duqu computer<br>worm.<br>Flame virus.<br>ILOVEYOU.<br>Storm worm.<br>Slammer.<br>Anna Kournikova.<br>Sasser.<br>Netsky.<br>Melissa. | Worm name:<br>Stuxnet virus<br>Infection caused:<br>Deletes files from the<br>host's computer.<br>Consumes bandwidth and<br>overloads web server.                                                                                                    | spread automatically<br>and infect a<br>computer when<br>they're opened<br>through email<br>messages,<br>networks, or<br>operating system<br>vulnerabilities. | WANK.<br>Swen.<br>Sober.<br>Sircam.<br>Sadmind.<br>Navidad.<br>Morris.<br>Mylife.<br>Netsky.<br>Klez.<br>Hybris.<br>Doomjuice.<br>Brontok.<br>Badtrans. | Install anti-virus<br>software should be<br>installed and set to<br>automatically update<br>and scan.<br>keep your software<br>up to date.<br>Avoid opening<br>emails that you don't<br>recognize or expect.<br>Run a firewall.<br>Refrain from<br>opening<br>attachments and<br>clicking on links from<br>untrusted/unfamiliar<br>sources |
|    |                                                                                | Spyware         | Adware.<br>Trojans.<br>Tracking cookies.                                                                                                    | Virus name:<br>Tracking cookies.<br>Infection caused:<br>track user's web activities<br>like web searches, history,<br>downloads, etc for various<br>purposes like maketing of 5<br>business and other<br>purposes which depend<br>upon the intention of the<br>attackers.          | By user<br>downloading a file<br>unknowlingly.                                                                                                    | Commercial<br>Cell Phone<br>Spyware.<br>USB and GPS<br>spyware.<br>Domestic<br>Spyware in Cell<br>Phone.<br>System<br>monitors.                         | Install anti-spyware<br>software such as:<br>spyware fighter tool<br>and<br>www.spamfighter.co<br>m<br>Lookout For Pop-<br>Ups.<br>Harden Your<br>Browser Settings.<br>keep a firewall up.                                                                                                    |

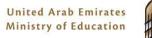

الإمــارات العربية المتحدة وزارة التربيــة والتعليـــم

| Q2 | There had been<br>many malware<br>attacks which<br>had happened in<br>the UAE or there<br>had been an<br>alert given to the<br>UAE before the<br>malware attack. | Code Red worm.  Countries affected: United Arab Emirates.                                                                                                    |  |
|----|----------------------------------------------------------------------------------------------------|----------------------------------------------------------------------------------------------------|--|
|    | Research using<br>internet the<br>"malware attacks<br>in the UAE" for<br>any one article<br>and complete the<br>report questions.<br>Given.                      | Was there any solution to the attack found or proposed?         Yes.         If so, what is the solution provided or proposed?         Providing regular updates to the regional clients about the virus and the corrective measures available. If anyone had problems, they could have contacted those responsible.         Website reference to the article. |  |
|    |                                                                                                    | https://gulfnews.com/news/uae/general/powerful-virus-attacks-uae-computer-systems-1.422136                                                                                                    |  |

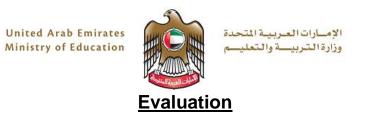

### (A) Check of Dimension and Function

| Points                                                          | Student<br>Evaluation                                                                                                    | Teacher<br>Evaluation                                                                                                    |
|-----------------------------------------------------------------|----------------------------------------------------------------------------------------------------|----------------------------------------------------------------------------------------------------|
| The malware expansion is discussed.                             |                                                                                                    |                                                                                                    |
| Different malware types and spreading ways are discussed.       |                                                                                                    |                                                                                                    |
| Malware infections and its preventive solutions are discussed.  |                                                                                                    |                                                                                                    |
| Articles for the malware attack in the UAE are researched.      |                                                                                                    |                                                                                                    |
| The reference to the malware attack in the UAE is accomplished. |                                                                                                    |                                                                                                    |
| Maximum Achievable Points                                       |                                                                                                    | 10                                                                                                    |
| Summarization of Actual Points                                  |                                                                                                    |                                                                                                    |
|                                                                 | The malware expansion is discussed. Different malware types and spreading ways are discussed. Malware infections and its preventive solutions are discussed. Articles for the malware attack in the UAE are researched. The reference to the malware attack in the UAE is accomplished. Maximum Achievable Points | PointsEvaluationThe malware expansion is discussed.Image: Comparison of Actual PointsDifferent malware types and spreading ways are discussed.Image: Comparison of Actual PointsMalware infections and its preventive solutions are discussed.Image: Comparison of Actual PointsMaximum Achievable PointsImage: Comparison of Actual PointsSummarization of Actual PointsImage: Comparison of Actual Points |

#### **B** Visual Checks

| No. | Inspections                                                        | Explanation | Student<br>Evaluation | Teacher<br>Evaluation |  |  |
|-----|--------------------------------------------------------------------|-------------|-----------------------|-----------------------|--|--|
| 1   | The malware expansion is made correctly.                           |             |                       |                       |  |  |
| 2   | The different malware types and spreading ways are listed.         |             |                       |                       |  |  |
| 3   | The malware infections and its preventive solutions are listed.    |             |                       |                       |  |  |
| 4   | The article for the malware attack in the UAE is relevant.         |             |                       |                       |  |  |
| 5   | The details of the malware attack in the UAE are listed correctly. |             |                       |                       |  |  |
|     | Maximum A                                                          |             | 10                    |                       |  |  |
|     | Summarization of Actual Points                                     |             |                       |                       |  |  |
|     |                                                                    |             |                       |                       |  |  |

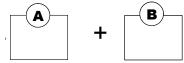

=

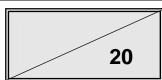